Bohner | Ott | Deusch

# Mathematik für das Berufskolleg – Berufliches Gymnasium Jahrgangsstufe 12 und 13

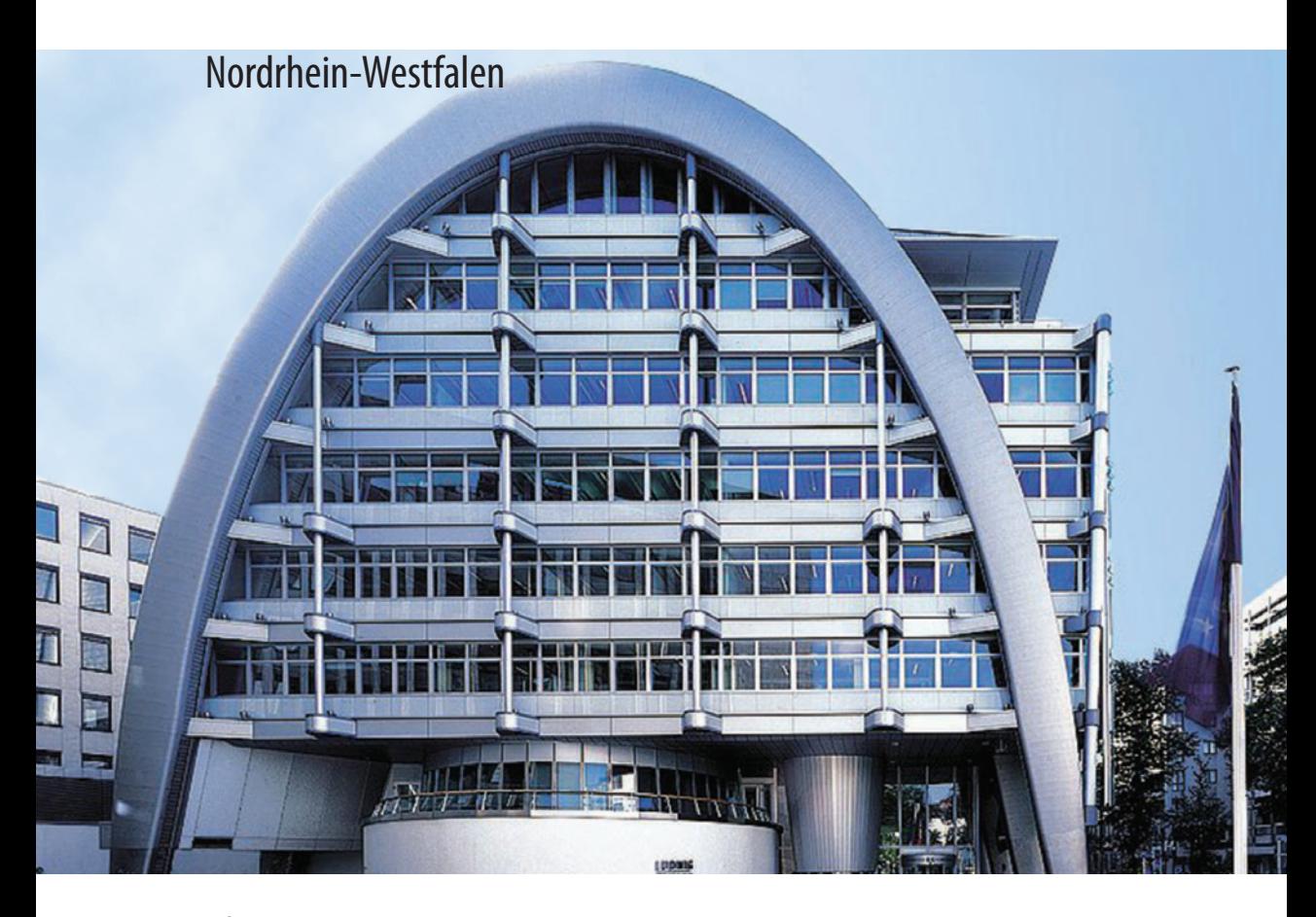

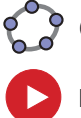

**Geogebra interaktiv**

**Lern- und Erklärvideos**

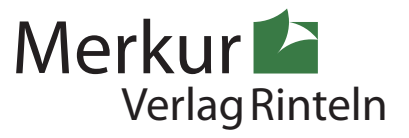

# Wirtschaftswissenschaftliche Bücherei für Schule und Praxis Begründet von Handelsschul-Direktor Dipl.-Hdl. Friedrich Hutkap †

Die Verfasser:

#### **Kurt Bohner**

Studium der Mathematik und Physik an der Universität Konstanz

#### **Roland Ott**

Studium der Mathematik an der Universität Tübingen

#### **Ronald Deusch**

Studium der Mathematik an der Universität Tübingen

#### **Stefan Rosner**

Lehrauftrag Mathematik an der Kaufmännischen Schule in Schwäbisch Hall Studium der Mathematik an der Universität Mannheim

Beratende Tätigkeit:

#### **Norbert Lengersdorf**

Lehrauftrag Mathematik am Berufskolleg für Wirtschaft und Verwaltung in Herzogenrath Studium der Mathematik und Physik an der RWTH Aachen

Fast alle in diesem Buch erwähnten Hard- und Softwarebezeichnungen sind eingetragene Warenzeichen. Das Werk und seine Teile sind urheberrechtlich geschützt. Jede Nutzung in anderen als den gesetzlich zugelassenen Fällen bedarf der vorherigen schriftlichen Einwilligung des Verlages. Hinweis zu § 60a UrhG: Weder das Werk noch seine Teile dürfen ohne eine solche Einwilligung eingescannt und in ein Netzwerk eingestellt werden. Dies gilt auch für Intranets von Schulen und sonstigen Bildungseinrichtungen.

Die Merkur Verlag Rinteln Hutkap GmbH & Co. KG behält sich eine Nutzung ihrer Inhalte für kommerzielles Text- und Data Mining (TDM) im Sinne von § 44b UrhG ausdrücklich vor. Für den Erwerb einer entsprechenden Nutzungserlaubnis wenden Sie sich bitte an copyright@merkur-verlag.de.

Die in diesem Buch zitierten Internetseiten wurden vor der Veröffentlichung auf rechtswidrige Inhalte in zumutbarem Umfang untersucht. Rechtswidrige Inhalte wurden nicht gefunden. Stand: März 2024

\* \* \* \* \* \* \* \* \*

2. Auflage 2024 © 2018 by MERKUR VERLAG RINTELN

Gesamtherstellung: MERKUR VERLAG RINTELN Hutkap GmbH & Co. KG, 31735 Rinteln E-Mail: info@merkur-verlag.de; lehrer-service@merkur-verlag.de Internet: www.merkur-verlag.de

Merkur-Nr. 0666-02 ISBN 978-3-8120-1065-8

## 1.3 Extrempunkte

#### Beispiel 1

 $\bigcirc$  Die Funktion f mit f(x) =  $\frac{1}{12}x^3 - \frac{7}{4}x^2 + 10x + \frac{17}{3}$ beschreibt näherungsweise die wöchentlichen Verkaufszahlen von Rasenmähern. Dabei ist x die Zeit in Wochen nach Wiedereröffnung der Geschäftsräume. Untersuchen Sie die Entwicklung der Verkaufszahlen.

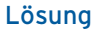

Das Schaubild von f wird gezeichnet. Die Verkaufszahlen nehmen zu bis zur Woche 4 mit 23 Stück, danach nehmen sie ab bis zur Woche 10 mit 14 verkauften Rasenmähern, um danach wieder zuzunehmen.

Erläuterungen Man liest ab:

f ist monoton

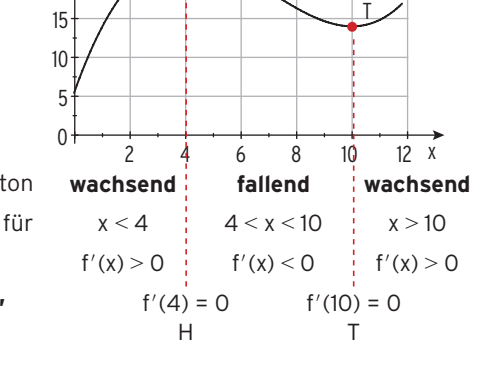

y

 $Y \uparrow$  H

 $20$ 

Im Übergang

von **wachsend zu fallend** liegt ein **Hochpunkt,** von **fallend zu wachsend** liegt ein **Tiefpunkt.**

Ein Kurvenpunkt P ( x1 |f(x1)) heißt 5 **Hochpunkt Tiefpunkt** <sup>6</sup>, wenn f(x1) der <sup>5</sup> **größte kleinste**6 Funktionswert für alle x aus einer Umgebung von x<sub>1</sub> ist. **Funktionswert** für alle x aus einer Umgebung von x<sub>1</sub> ist.<br>Dieser (größte ) Funktionswert f(x<sub>1</sub>) heißt **relatives (lokales)** {Maximum} **Notwendige Bedingung** für (lokale) Extremstellen: f'(x<sub>1</sub>) = 0. Dabei liegt x<sub>1</sub> im Innern des Definitionsbereichs.

**Hochpunkte bzw. Tiefpunkte** nennt man **Extrempunkte** des Schaubildes von f.

Der x-Wert des Extrempunktes heißt Extremstelle. **Nachweis für Extrempunkte (1. Möglichkeit):** Nachweis mit **Vorzeichenwechsel** (VZW von f′(x)): **VZW von f′(x)** an der Stelle **Hinweis:**  $f'(x) = \frac{1}{4}x^2 - \frac{7}{2}x + 10$ f'(3) =  $1.75 > 0$ ; f'(4) = 0; f'(5) =  $-1.25 < 0$ **x** = **4** von **+** nach  **x** = **10** von **—** nach **+** führt auf einen **Hochpunkt Tiefpunkt** mit  $f(4) = 23$  und  $f(10) = 14$ 

**H(4|23) T(10|14)**

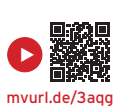

 $\overline{\mathbf{x}}$ 

**Nachweis mithilfe der zweiten Ableitung von f (2. Möglichkeit):**

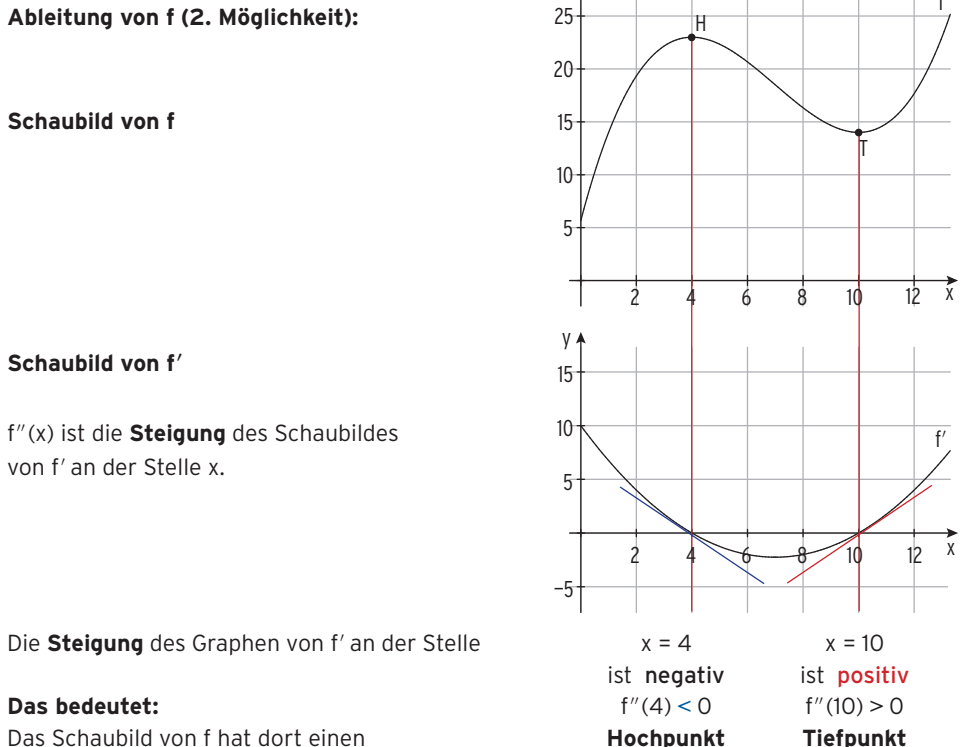

 $y<sub>4</sub>$ 

**Hinweis:** x = 4 ist **Maximalstelle**, x = 10 ist **Minimalstelle.**

**Berechnung von f″ (4) und f″ (10)** Zweite Ableitung von f: f"(x) =  $\frac{1}{2}x - \frac{7}{2}$ 

**Einsetzen** der x-Werte in f"(x):

#### **Bestimmung von Extrempunkten**

**Notwendige und hinreichende Bedingung für Extremstellen: f**<sup> $\prime$ </sup>(x) = 0  $\land$  **f**<sup> $\prime\prime$ </sup>(x)  $\neq$  0

• **Notwendige Bedingung:**  $f'(x) = 0$  **liefert die Stellen**  $x_1, x_2, ...$  **mit** 

waagrechter Tangente.

 $\frac{3}{2}$  < 0 f''(10) =  $\frac{3}{2}$  > 0

f

• **Nachweis für Hochpunkt bzw. Tiefpunkt** durch **Einsetzen von x<sub>1</sub>** in f"(x) durch **Einsetzen von x<sub>1</sub>** in f"(x)<br>Ist  $\begin{cases} f''(x_1) < 0 \\ f''(x_1) > 0 \end{cases}$ , so hat der Graph von f einen Hochpunkt H $(x_1 | f(x_1))$ <br>Tiefpunkt T $(x_1 | f(x_1))$ 

## Beispiel 2

Gegeben ist die Funktion f mit  $f(x) = -\frac{1}{3}x^3 + 2x^2 - 3x$ ;  $x \in \mathbb{R}$ . Berechnen Sie die Koordinaten der Hoch- und Tiefpunkte des Graphen von f.

#### Lösung

**Ableitungen:**  $f'(x) = -x^2 + 4x - 3$ ;  $f''(x) = -2x + 4$ **Hinreichende Bedingung für Extremstellen: f ′(x) = 0** ⋀ **f ′**'**(x)** ≠ **0** Notwendige Bedingung:  $f'(x) = 0$   $-x^2 + 4x - 3 = 0$ Stellen mit waagrechter Tangente:  $x_1 = 1$ ;  $x_2 = 3$ 

#### **Nachweis durch Einsetzen** der x-Werte in **f″ (x)**

 $f''(1) = 2 > 0$ : f hat in  $x = 1$  ein (relatives) Minimum,

 Der Graph von f hat einen Tiefpunkt an der Stelle  $x_1 = 1$ .

 $f''(3) = -2 < 0$ : f hat in  $x = 3$  ein (relatives) Maximum, Der Graph von f hat einen Hochpunkt an der Stelle  $x_2 = 3$ .

Mit  $f(1) = -\frac{4}{3}$  und  $f(3) = 0$  erhält man: Tiefpunkt T $\left(1\right|-\frac{4}{3}$ ; Hochpunkt H(3|0)

Schaubild von f:

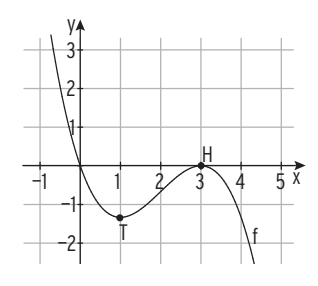

## Aufgaben

- **1** Untersuchen Sie das Schaubild von f auf Hoch- und Tiefpunkte. Bestimmen Sie die Schnittpunkte des Graphen von f mit der x-Achse. Skizzieren Sie den Graphen von f in ein Achsenkreuz.
	- a)  $f(x) = \frac{1}{2}x^3 x^2 \frac{5}{2}x + 3$  b)  $f(x) = -x^3 + 3x 2$  c)  $f(x) =$  $\frac{3}{8}x^3 - \frac{3}{4}x^2$
	- **2** Berechnen Sie die Koordinaten der Hoch- und Tiefpunkte des Graphen von f.
	- a)  $f(x) = -\frac{1}{4}x^2 + x 2$  b)  $f(x) = \frac{1}{6}$  $\frac{1}{6}(x^3 - 9x)$  c)  $f(x) = x^3 - \frac{3}{2}x^2 + 5$
	- **3** Die Abbildung zeigt den Graphen einer Funktion f mit f(x) =  $ax^3 - \frac{1}{2}x^2 - \frac{5}{4}x + \frac{3}{2}$ . Bestimmen Sie a mithilfe der Zeichnung. Ermitteln Sie Hoch- und Tiefpunkt des Graphen von f.

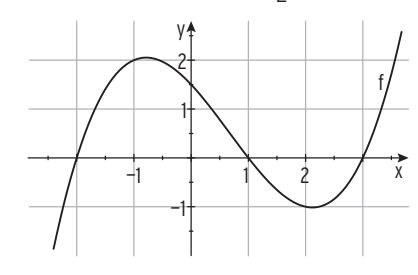

## Kosten, Erlös und Gewinn bei Angebotsmonopol

#### Beispiel 1

- $\Rightarrow$  Für die Preis-Absatz-Funktion p<sub>N</sub> eines Monopolisten gilt: p<sub>N</sub>(x) = -3x + 90.
	- K mit K(x) =  $\frac{1}{60}$ (x<sup>3</sup> 30 x<sup>2</sup> + 1860 x + 1400) beschreibt für x ≥ 0 die Gesamtkosten.
- a) Bestimmen Sie den maximalen ökonomisch sinnvollen Definitionsbereich.
- b) Bestimmen Sie die gewinnmaximale Absatzmenge und den zugehörigen Marktpreis.

#### Lösung

a) **Ökonomisch sinnvoller Definitionsbereich:** Aus  $p_N(x) = -3x + 90 = 0 \Leftrightarrow x = 30$  folgt  $D_{\text{ijk}} = [0, 30]$ . b) Aus  $p_N(x) = -3x + 90$  und  $E(x) = p_N(x) \cdot x$ erhält man die **Erlösfunktion E** mit:  $E(x) = -3x^2 + 90x$ **Gewinnfunktion G** mit  $G(x) = E(x) - K(x)$ :  $G(x) = -\frac{1}{60}(x^3 + 150x^2 - 3540x + 1400)$ Ableitungen: G'(x) =  $-\frac{1}{60}(3x^2 + 300x - 3540)$  $G''(x) = -\frac{1}{60}(6x + 300) = -\frac{1}{10}x + 5$ **Gewinnmaximale Ausbringungsmenge**  Bedingung:  $G'(x) = 0 \wedge G''(x) < 0$  $G'(x) = 0$   $x_1 \approx 10,66$ ;  $x_2 \approx -110,66 < 0$  $x_1 \approx 10,66$  ist die einzige sinnvolle Lösung. Maximaler Gewinn:  $G_{\text{max}} = G(10,66) = 301,32$ **Gewinnmaximaler Preis**  Der maximale Gewinn wird in  $x_{max}$  = 10,66 erwirtschaftet. **Angebotspreis bei maximalem Gewinn:** Einsetzen von  $x_{max}$  in  $p_N(x) = -3x + 90$ ergibt:  $p_N(10,66) = 58,02$ **Gewinnmaximaler Preis:** 58,02GE/ME Dieser Preis wird auch **Cournot'scher Preis**  genannt. Der Punkt C(10,66|58,02) heißt **Cournot'scher Punkt.** Legt der Monopolist 100 200  $\overline{\mathsf{C}}$ G y

seinen Verkaufspreis auf 58,02GE pro ME fest, so erzielt er den größten Gewinn.

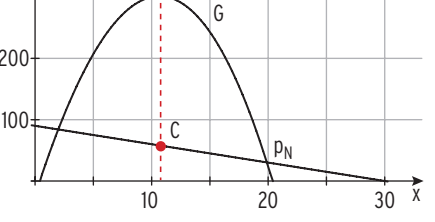

Die Gerade mit der Gleichung x<sub>max</sub> schneidet das Schaubild der Preis-Absatz-Funktion im **Cournot'schen Punkt**  $C(x_{max} | p_N(x_{max}))$ .

Die x-Koordinate des Cournot'schen Punktes bezeichnet die Absatzmenge, bei der der **maximale Gesamtgewinn** erzielt wird, die y-Koordinate von C ist der zugehörige Preis pro ME.

**Gewinnmaximale Absatzmenge:**  $x_{\text{max}}$ 

**Gewinnmaximaler Preis:** 

```
rac{E(x_{max})}{x_{max}}
```
#### Beispiel 2

 $\Rightarrow$  Für die Gesamtkostenfunktion K eines Monopolisten gilt: K(x) = x<sup>3</sup> – 12x<sup>2</sup> + 60x + 96. Er produziert mit der Preis-Absatzfunktion  $p_N(x) = -10x + 120$ . Ein Monopolist will den Preis so festsetzen, dass Gewinn erzielt wird. Bestimmen Sie das Preisintervall.

#### Lösung

**Erlösfunktion E:**  $E(x) = p_M(x) \cdot x = -10x^2 + 120x$ **Gewinnfunktion:**  $G(x) = E(x) - K(x) = -10x^2 + 120x - (x^3 - 12x^2 + 60x + 96)$ G(x) = 0 führt auf die Lösungen: (x<sub>1</sub> $\approx$  -7,58 < 0); x<sub>2</sub>  $\approx$  1,58; x<sub>3</sub> = 8 **Gewinnschwelle:**  $x_{CS} = 1.58$ **Gewinngrenze:**  $x_{GG} = 8$ **Preisfestlegung:**  $p_N(1,58) = 104,2;$  $p_N(8) = 40$ Der Preis muss zwischen 40GE/ME und 104,2GE/ME liegen. Preisintervall: (40; 104,2)  $40<sup>1</sup>$ 80 120 y G

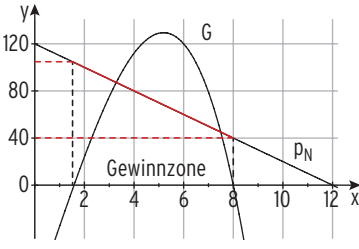

## **Gesamtkosten, Erlös und Gewinn**

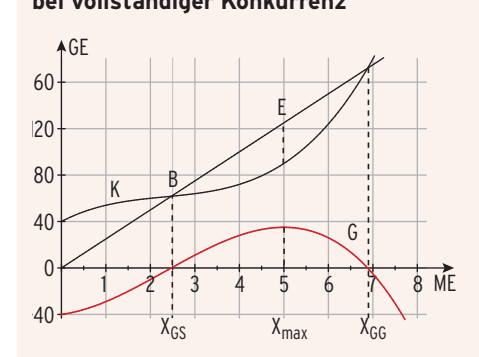

#### **bei vollständiger Konkurrenz bei Angebotsmonopol**

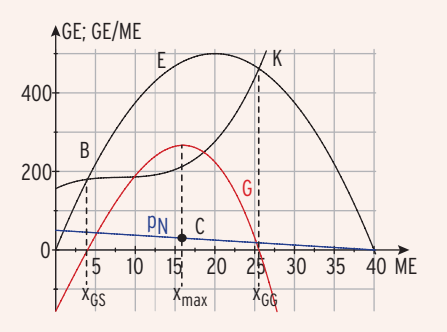

**Kostenfunktion:** K(x) > 0; K ist monoton wachsend.

Konstanter Stückpreis p **Erlösfunktion:**  $E(x) = p \cdot x$ **Erlösgerade**

Preis-Absatzfunktion:  $p_N(x) = ax + b$ **Erlösfunktion:**  $E(x) = p_N(x) \cdot x$ **Erlösparabel**

**Gewinnfunktion:**  $G(x) = E(x) - K(x)$ 

**Gewinnzone:**  $G(x) = 0$  führt auf die Gewinnschwelle  $x_{GS}$  und die Gewinngrenze  $x_{GG}$ .

**Break-Even-Punkt**  $B(x_{GS} | K(x_{GS}))$ 

**Gewinnmaximum** in  $x_{\text{max}}$ 

**Gewinnmaximaler Preis:**  $p_N(x_{max})$ Cournot'scher Punkt  $C(x_{max} | p_N(x_{max}))$ 

# **Aufgaben**

**1** Die Gesamtkosten eines Polypolisten in Abhängigkeit von der Ausbringungsmenge x in Mengeneinheiten (ME) werden beschrieben durch die Funktion K mit K(x) =  $\frac{1}{4}x^3$  – 6x<sup>2</sup> + 50 x + 280; K(x) in Geldeinheiten (GE). Die Kapazitätsgrenze liegt bei 24ME.

Die produzierte Ware wird für 44GE pro ME verkauft.

- a) Zeichnen Sie das Schaubild von K und der Erlösfunktion E in ein Koordinatensystem.
- b) Die Gewinnschwelle liegt zwischen 9 ME und 10 ME. Bestimmen Sie die Gewinnschwelle auf eine Dezimale gerundet.
- c) Ermitteln Sie die Menge, die das Unternehmen produzieren muss, um maximalen Gewinn zu erzielen. Geben Sie den maximalen Gewinn an.
- d) Berechnen Sie die durchschnittliche Zunahme der Gesamtkosten je Stück, wenn die Produktion von 10 auf 15 Stück erhöht wird.
- e) Bestimmen Sie die Ausbringungsmenge mit dem geringsten Kostenzuwachs und geben Sie diesen an. Interpretieren Sie Ihr Ergebnis.
- **2** Gesamtkostenfunktion und Erlösfunktion eines Monopolisten sind durch K(x) =  $x^3$  – 12 $x^2$  + 60x + 98 und E(x) = -10 $x^2$  + 120x gegeben. Die Kapazitätsgrenze wird bei einer Produktion von 12ME erreicht.
	- a) Die Gewinnzone endet etwa bei 8 ME. Überprüfen Sie.
	- b) Bei 4 ME beträgt der Gewinn 110 GE. Ermitteln Sie die Produktionsmenge, bei der der Gewinn ebenfalls 110GE beträgt.
	- c) Bestimmen Sie das Gewinnmaximum.
	- d) Geben Sie den Preis an, damit der maximale Gewinn erwirtschaftet wird. Bestimmen Sie die Koordinaten des Cournot'schen Punktes.
	- **3** Die Firma Anton Thomalle in Soest baut Motoren. Die Gesamtkosten des Motors ES1A in € betragen K(x) =  $0.1x^3 - 7x^2 + 220x + 800$ ; der Erlös pro Stück liegt bei 250 €. Die Kapazitätsgrenze liegt bei 80 Stück.
	- a) An der Kapazitätsgrenze wird ein Gewinn erzielt. Überprüfen Sie diese Behauptung.
	- b) Ermitteln Sie den maximalen Gewinn.
	- c) Prüfen Sie, ob die Unternehmung bei Produktion und Verkauf von 8ME einen positiven Deckungsbeitrag erzielt. Geben Sie diesen gegebenenfalls an.
	- **4** Die Jäger GmbH beschreibt ihre Kosten mit folgender Funktion:

K(x) =  $\frac{1}{8}x^3 - \frac{7}{4}x^2 + 15x + 36$ ; dabei ist x in ME und K(x) in GE angegeben.

Das Produkt wird zum Preis von 15GE/ME am Markt verkauft.

Das Unternehmen will seinen maximalen Gewinn steigern, ist sich aber unschlüssig, welche Strategie es verfolgen soll.

Es stehen zwei alternative Varianten zur Auswahl:

Variante A: Die Fixkosten werden um 10% gesenkt.

Variante B: Die variablen Kosten werden um 5% gesenkt.

Begründen Sie, welche Variante für das Unternehmen günstiger ist.

## Betriebsminimum und kurzfristige Preisuntergrenze

## Beispiel

 $\supseteq$  Die Gesamtkostenfunktion K eines Unternehmens ist  $K(x) = x^3 - 75x^2 + 2100x + 8000$ . Das Unternehmen muss aus Konkurrenzgründen seinen Verkaufspreis senken und ist

bereit, die fixen Kosten als Verlust in Kauf zu nehmen. Beurteilen Sie diese Situation.

## Lösung

Der Verkaufspreis muss so gestaltet sein, dass die minimalen variablen Stückkosten gedeckt sind. In diesem Fall macht das Unternehmen einen Verlust in Höhe der Fixkosten. Für die variablen Stückkosten (Kosten pro ME) gilt: k<sub>v</sub> (x) =  $\frac{K_v(x)}{x}$ Aus  $K(x) = x^3 - 75x^2 + 2100x + 8000$ folgt mit  $K_{fix} = 8000$   $K_v(x) = x^3 - 75x^2 + 2100x$ und daraus die **variablen Stückkosten** k<sub>v</sub>: k<sub>v</sub>(x) = x<sup>2</sup> - 75 x + 2100 **Relatives Minimum von**  $\mathbf{k}_{\mathbf{v}}$ **:**  $k'_{\mathbf{v}}(x) = 0$  $2x - 75 = 0 \Leftrightarrow x = 37.5$ **Hinweis:** Die k<sub>v</sub>-Parabel ist nach oben geöffnet und nimmt in x<sub>S</sub> ein Minimum an. **Minimum:**  $k_v(37,5) = 693,75$ Für  $x = 37.5$  nimmt  $k_v(x)$  ein (relatives und absolutes) Minimum an. **Betriebsminimum**  $x_{BM} = 37.5$ . Das **Minimum der variablen Stückkosten** beträgt 693,75GE/ME. **Kurzfristige Preisuntergrenze (KPU):** KPU = 693,75GE/ME

693,75GE pro ME ist der kleinstmögliche Preis, zu dem das Unternehmen seine Ware verkaufen kann, wenn die fixen Kosten als Verlust in Kauf genommen werden.

**Hinweis:** Ein absolutes Minimum (Maximum) wird auch als globales Minimum (Maximum) bezeichnet.

Das Betriebsminimum x<sub>BM</sub> ist die Ausbringung (x-Wert), bei der die variablen Stück**kosten minimal** sind.

Bedingung für  $x_{BM}$ :  $k_v'(x_{BM}) = 0$ 

(Der Nachweis  $k''_v(x_{BM}) > 0$  ist für K ertragsgesetzlich stets erfüllt.)

Das Minimum der variablen Stückkosten k<sub>v</sub> (x<sub>BM</sub>) stellt die **kurzfristige Preisuntergrenze** (KPU) dar, denn kurzfristig lässt sich der Verkaufspreis bis auf diese variablen Stückkosten senken, wenn das Unternehmen die fixen Kosten als Verlust in Kauf nimmt.

Die **Grenzkostenkurve** schneidet die Kurve der variablen Stückkosten k<sub>v</sub> in deren Tiefpunkt (in  $x_{BM}$ ) (falls dieser existiert). In x<sub>BM</sub> sind **folgende Bedingungen erfüllt:**  $k'_{v}(x)$  = 0 (waagrechte Tangente an die  $k_{v}$ -Kurve)  $K'(x) = k_y(x)$ (Schnittpunkt von K'-Kurve und k<sub>v</sub>-Kurve) am Beispiel: K(x) =  $0,1x^3 - 1,2x^2 + 4,9x + 4$ 

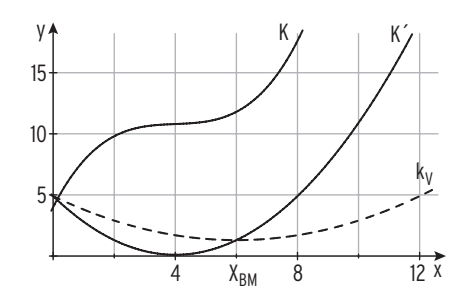

## Betriebsoptimum und langfristige Preisuntergrenze

## Beispiel

 $\supset$  Die Gesamtkosten für ein Produkt eines Unternehmens werden bestimmt durch die Funktion K mit  $K(x) = x^3 - 75x^2 + 2100x + 8000$ ,  $x \in [0, 60]$ . Das Unternehmen muss aus Konkurrenzgründen seinen Verkaufspreis senken. Bestimmen Sie den kleinsten Verkaufspreis für eine verlustfreie Produktion.

## Lösung

Um langfristig bestehen zu können, muss der Verkaufspreis mindestens so hoch sein wie die Stückkosten. Bei diesem Preis wird kein Gewinn und kein Verlust gemacht.

Für die **Stückkosten** (Gesamtkosten pro ME) gilt:

für die **Stückkosten** (Gesamtkosten pro ME) gilt:

\n
$$
k(x) = \frac{K(x)}{x}
$$
\n
$$
k(x) = x^2 - 75x + 2100 + \frac{8000}{x}
$$

 $\frac{1}{x} = x^{-1}$ 

 $\left(\frac{1}{x}\right)'=-\frac{1}{x^2}$   $\left(\frac{1}{x^2}\right)$ 

 $\frac{1}{x^2}$   $\Big|$   $\Big| = -\frac{2}{x^3}$ 

**Bedingung für Minimum:**  $k'(x) = 0$  und  $k''(x) > 0$ 

Ableitungen mit der **Potenzregel:** 

$$
\mathsf{k}'(\mathsf{x}) = 2\,\mathsf{x} - 75 - \frac{8000}{\mathsf{x}^2}; \ \mathsf{k}''(\mathsf{x}) = 2 + \frac{16000}{\mathsf{x}^3}
$$

**Notwendige Bedingung:**  $k'(x) = 0$   $x = 40$ (einzig sinnvolle Lösung) Mit  $k''(40) > 0$ : für  $x = 40$  nimmt  $k(x)$  ein (relatives und absolutes) Minimum an. Einsetzen in k(x) ergibt:  $k(40) = 900$ 

Für  $x = 40$  nimmt k(x) das Minimum  $k(40) = 900$  an.

Für 40ME betragen die Stückkosten 900GE pro ME.

## Schaubild der **Stückkostenfunktion k:**

Da die Stückkosten für kleine und für sehr große Produktionsmengen gegen unendlich streben, ist das **relative Minimum** von k stets auch das **absolute Minimum von k.** Das Produkt muss mindestens für 900GE/ME verkauft werden, um langfristig am Markt bestehen zukönnen.

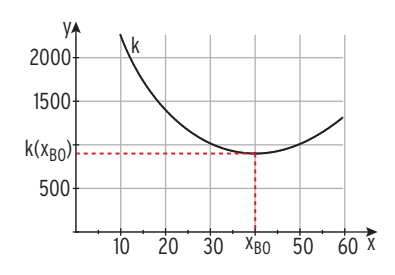

## **Erläuterungen:**

Die Ausbringungsmenge, bei der die **Stückkosten minimal** sind, nennt man **Betriebsoptimum**  $x_{B0} = 40$ . Setzt man  $x_{B0} = 40$  in k(x) ein, so erhält man das **Minimum der Stückkosten:** k(40) = 900 (GE). Diesen Geldwert bezeichnet man als **langfristige Preisuntergrenze (LPU),** denn 900GE pro ME ist der **kleinstmögliche Verkaufspreis,** zu dem das Unternehmen seine Ware verkaufen kann, bei einer verlustfreien Produktion. Bei Produktion und Verkauf von 40ME sind bei einem Stückerlös von 900GE **alle Kosten gedeckt,** das Unternehmen macht keinen Verlust und keinen Gewinn.

## Preiselastizität

#### **Preiselastizität der Nachfrage**

Bei einer Ware wird Angebot und Nachfrage über den Preis reguliert. Eine Preisänderung hat eine Mengenänderung zur Folge, welche durch die Nachfragefunktion bestimmt wird.

Die Stärke der Reaktion bei einem bestimmten Preis wird untersucht.

Die Reaktion der Nachfrage auf Veränderungen des Preises misst man mit dem

Elastizitätskoeffizienten e<sub>N</sub>. Darunter versteht man die prozentuale (relative) Veränderung der Nachfrage bei prozentualen (relativen) Preisänderungen.

**Preiselastizität der Nachfrage e<sub>N</sub>=**relativen) Preisänderungen.<br>**Preiselastizität der Nachfrage e<sub>N</sub> =** <u>relative Mengenänderung</u> = <sup>7</sup>  $\frac{\Delta x}{x}$  $\Delta p$ p

#### Beispiele

1) Eine Preiserhöhung für ein Gut um 1 % hat einen Nachfragerückgang

- a) um 5 % zur Folge. Der Elastizitätskoeffizient hat den Wert  $e_N = \frac{-5\%}{1\%} = -5$ . Die Nachfrage heißt in diesem Fall **elastisch, da** e<sub>N</sub> < - 1.
- b) um 0,5 % zur Folge. Der Elastizitätskoeffizient hat den Wert  $e_N = \frac{-0.5\%}{1\%} = -0.5$ . Die Nachfrage reagiert **unelastisch, da**  $e_N > -1$ . Steigt der Preis des Gutes um ein Prozent, wird die Nachfrage um weniger als ein Prozent zurückgehen.

c) um 1 % zur Folge. Der Elastizitätskoeffizient hat den Wert  $\mathbf{e}_N = \frac{-1\%}{1\%} = -1$ . Die Nachfrage reagiert **fließend, da**  $e_N = -1$ .

Eine Preiserhöhung um 1 % bewirkt einen Nachfragerückgang um 1 %.

2) Eine Marktuntersuchung hat ergeben, dass 400 Kunden eine Ware zu 450 € kaufen würden. Bei einem Preis von 300 € würden 1150 Käufer zugreifen.

Für die **Preiselastizität der Nachfrage** bei einem Preis von 450 € gilt dann für die

Nachfragemenge x = 450 und Preis p: e<sub>N</sub> = 
$$
\frac{\frac{\Delta x}{x}}{\frac{\Delta p}{p}} = \frac{\frac{400 - 1150}{400}}{\frac{450 - 300}{450}} = \frac{\frac{-750}{400}}{\frac{150}{450}} = -\frac{750}{150} \cdot \frac{450}{400} = -5,625
$$

Interpretation: Die Nachfrage heißt (sehr) **elastisch,** eine 1% ige Preiserhöhung hat einen 5,6 %igen Nachfragerückgang zur Folge.

#### Bei der **Preiselastizität der Nachfrage** gilt:

Bei der **Preiselastizität der Nachfrage** gilt:  
\n
$$
e_N(x) = \frac{p_N(x)}{x} \cdot \frac{1}{p_N'(x)}
$$
 (wegen  $e_N(x) = \frac{p_N(x)}{x} \cdot \frac{1}{\frac{\Delta p_N}{\Delta x}}$  und  $\lim_{\Delta x \to 0} \frac{\Delta p_N}{\Delta x} = p_N'(x)$ )

Die Funktion e<sub>N</sub> heißt Elastizitätsfunktion der Nachfrage.

Die Nachfrage heißt in x<sub>0</sub> **elastisch,** wenn e<sub>N</sub>(x<sub>0</sub>) < - 1, **unelastisch,** wenn - 1 < e<sub>N</sub>(x<sub>0</sub>) < 0 und **fließend,** wenn  $e_N(x_0) = -1$ .

**Bemerkung:** Die Preiselastizität der Nachfrage gibt näherungsweise an, um wie viel % sich die Nachfrage bei einer Erhöhung des aktuellen Preises p $_0$  um 1 % ändert (verringert). Da Nachfragefunktionen im Regelfall streng **monoton fallend** sind, ist die Preiselastizität der Nachfrage **negativ.**

Die **Nachfrage x** ist vom Preis abhängig.

## Beispiel

- **◯** Gegeben ist eine Nachfragefunktion  $p_N$  durch  $p_N(x) = -2x + 5300$ ;  $x \in D_{\ddot{o}k}$ .
- a) Bestimmen Sie die Preiselastizität e $_N(x)$  in Abhängigkeit von der Menge x.

b) Ermitteln Sie die Stelle, für die die Nachfrage fließend ist. Stellen Sie die Funktion e<sub>N</sub> grafisch dar.

Geben Sie die Bereiche an, in denen die Nachfrage elastisch bzw. unelastisch ist.

## Lösung

a) Ableitung:  $p_N'(x) = -2$ 

Für die Preiselastizität e $_N(x)$  gilt:

$$
e_N(x) = \frac{p_N(x)}{x} \cdot \frac{1}{p_N'(x)} = \frac{-2x + 5300}{x} \cdot \frac{1}{(-2)}
$$

$$
e_N(x) = \frac{-2x + 5300}{-2x}
$$

b) Ökonomisch sinnvoller Definitionsbereich: Bedingung:  $p_N(x) = 0$   $x = 2650$  $D_{\ddot{o}k} = [0; 2650]$ 

Die Nachfrage ist fließend, wenn  $e_N(x) = -1$ .

Die Nachfrage ist fließend für x = 1325.

Grafische Darstellung von e<sub>N</sub>:

Die Nachfrage ist elastisch, wenn  $e_N(x) < -1$ . Mithilfe der Zeichnung:  $0 < x < 1325$ 

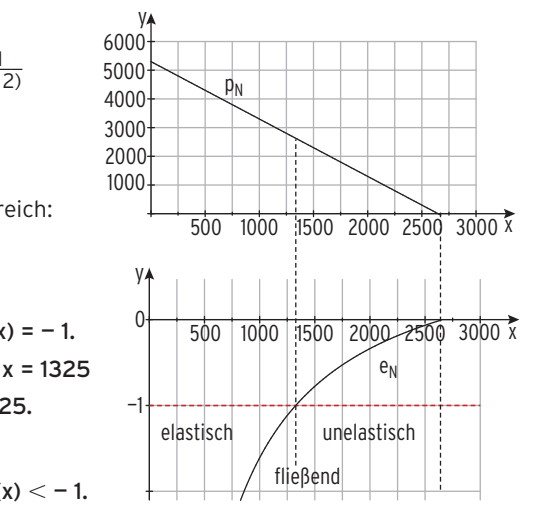

Die Nachfrage ist unelastisch, wenn  $-1 < e<sub>N</sub>(x) < 0$ . Mithilfe der Zeichnung:  $1325 < x < 2650$ 

**Bemerkung:** Die Nachfrage ist umso **elastischer,** je besser sich eine Ware durch eine andere Ware ersetzen lässt (Beispiel: Mineralwasser). Die Nachfrage ist umso **unelastischer,** je unentbehrlicher und je schwerer ersetzbar die Ware ist (Beispiel: wirksames Medikament).

## Produktionsentwicklung

## Beispiel 1

Â Die Firma Transi produziert einen neuen MP3-Player. Marktanalysen haben ergeben, dass die wöchentlichen Verkaufszahlen durch folgende Funktion f mit  $f(t) = 1000te^{-0.1t}$ ;  $t \in \mathbb{R}^*$ 

modellhaft beschrieben werden können.

(t in Wochen nach Verkaufsbeginn; f(t) in Stückzahl pro Woche.)

- a) Skizzieren Sie das Schaubild der Funktion f.
- b) Bestimmen Sie den Zeitpunkt der Markteinführung, so dass das Maximum der wöchentlichen Verkaufszahlen in die erste Dezemberwoche fällt. Bestimmen Sie, wie viele Geräte höchstens pro Woche verkauft werden.
- c) Geben Sie die langfristige Entwicklung der Verkaufszahlen an.

#### Lösung

- a) Schaubild von f
- **b)** f mit  $f(t) = 1000te^{-0.1t}$

Ableitungen:

$$
f'(t) = 100(10 - t)e^{-0.1t}
$$

f  $''(t) = 10(-20 + t)e^{-0.1t}$ 

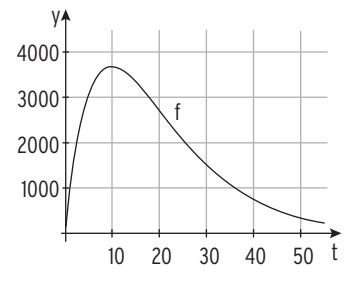

Maximum der Verkaufszahlen

Bedingung:  $f'(t) = 0$   $t = 10$ 

Nachweis:  $f''(10) = -100e^{-1} < 0$ 

t = 10 ist eine Maximalstelle.

Maximalwert:  $f(10) = 10^4 e^{-1} \approx 3678.8$ 

 Die Markteinführung sollte 10 Wochen vor der ersten Dezemberwoche stattfinden, also in der 3. Septemberwoche. Die maximale wöchentliche Verkaufszahl beträgt ca. 3678 Geräte.

c) Mithilfe der Abbildung:

Langfristig (t  $\rightarrow \infty$ ) streben die Verkaufszahlen gegen null. Mögliche Gründe: Nach der Markteinführung wird die Neuigkeit stark nachgefragt. Ein anderes Gerät wird später zum Konkurrenzprodukt und verdrängt den MP3-Player vom Markt. Zusätzlich tritt nach einer gewissen Zeit eine Sättigung ein.

## Beispiel 2

- → Die Funktion f mit f(t) = 2te<sup>-0,02t<sup>2</sup>; 0 ≤ t ≤ 15, beschreibt näherungsweise die Sauer-</sup> stoffproduktion einer Pflanze in m<sup>3</sup> pro Stunde (m<sup>3</sup>/h). Dabei ist t die Zeit in Stunden nach Sonnenaufgang,
- a) Beschreiben Sie den Verlauf des Graphen von f im Sachzusammenhang.
- b) Bestimmen Sie den Zeitpunkt, in dem die Sauerstoffproduktion am stärksten abnimmt.
- c) Ermitteln Sie den Zeitraum, in dem mindestens 4  $m<sup>3</sup>$  Sauerstoff pro Stunde produziert werden

#### Lösung

a) Die Sauerstoffproduktion beginnt bei Sonnenaufgang  $(t = 0)$  und "endet" bei  $t = 15$ (z. B. Sonnenuntergang). Die größte Menge an Sauerstoff von etwa 6 m<sup>3</sup> pro Stunde wird nach 5 Stunden ( $t = 5$ )

produziert, danach nimmt die Sauerstoff-

produktion ab und strebt gegen Null.

**b**) f mit  $f(t) = 2te^{-0.02t^2}$ Ableitungen: f '(t) =  $2e^{-0.02t^2}(-0.04t^2 + 1);$  $f''(t) = 2e^{-0.02t^2}(0,0016t^3 - 0,12t)$ 

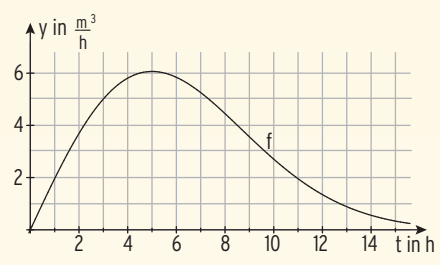

Die Sauerstoffproduktion nimmt **am stärksten ab in der Wendestelle.**

Bedingung:  $f''(t) = 0$ 

 $t_1 = 0$ ;  $t_2 \approx 8,66$ 

 $\text{In } \mathsf{t}_1$ = 0 nimmt die Sauerstoffproduktion **am stärksten zu:** f'(0) = 2  $>$  0.

In t<sub>2</sub> ≈ 8,66 nimmt die Sauerstoffproduktion **am stärksten ab:** f'(8,66) = - 0,89 < 0. Die stärkste Abnahme der momentanen Sauerstoffproduktion beträgt 0,89  $\frac{\text{m}^3}{\text{h}}$  pro h.

c) Bedingung: f(t) *≥* 4 Lösung der Gleichung  $f(t) = 4$ : Im Zeitraum von etwa 2,2 Stunden bis 8,5 Stunden nach Sonnenaufgang werden mehr als 4 m<sup>3</sup> Sauerstoff pro Stunde produziert.

$$
t_1 \approx 2.2; t_2 \approx 8.5
$$

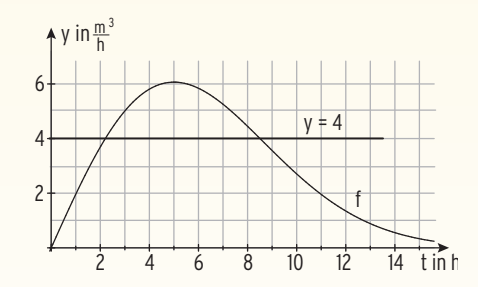

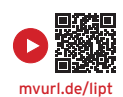

# 2 Stammfunktion und unbestimmtes Integral

## Stammfunktion

#### Beispiel

 $\bigcirc$  Gegeben ist eine Funktion f mit f(x) = x<sup>2</sup>. Bestimmen Sie den Funktionsterm einer Funktion F, für die gilt:  $F'(x) = f(x)$ .

## Lösung

**Beispiele**

F′(x) = f(x) entsteht durch **Ableiten** von F, F entsteht durch **Aufleiten** von f.

Aufleiten ergibt  $\frac{1}{3}x^3$ oder  $F(x) = \frac{1}{3}x^3 + 1$  oder  $F(x) =$  $\frac{1}{3}x^3 - 5$ Für beliebig viele Funktionen F, die sich nur um eine additive Konstante unterscheiden, gilt:  $F'(x) = x^2$ .

Eine ableitbare (differenzierbare) **Funktion F** heißt **Stammfunktion der Funktion f**, wenn qilt:  $F'(x) = f(x)$ 

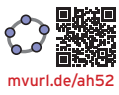

## Bestimmung von Stammfunktionen

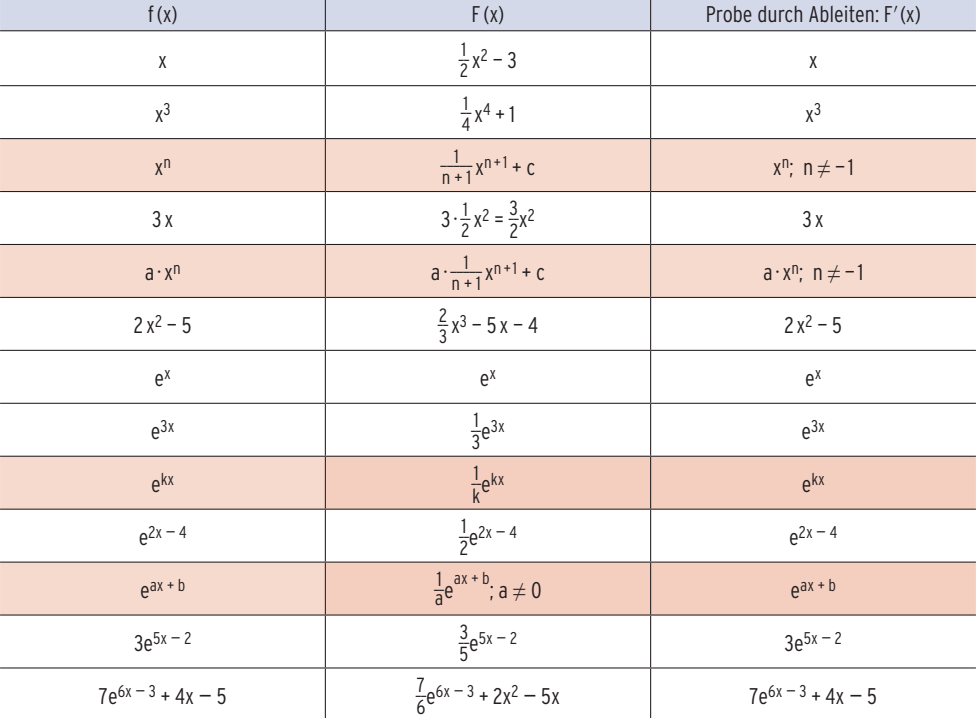

**Bemerkung:** Ist F eine Stammfunktion von f, so ist auch  $F^*$  mit  $F^*(x) = F(x) + c$ für jedes  $c \in \mathbb{R}$  eine Stammfunktion von f.

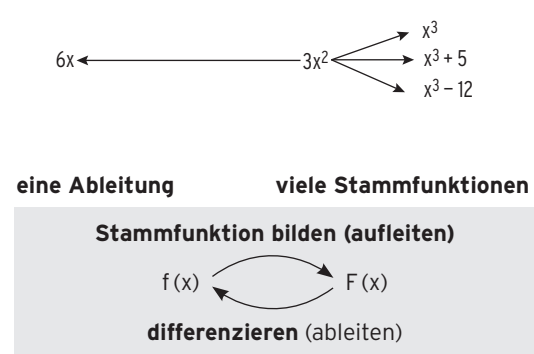

## Aufgaben

**1** Bestimmen Sie eine Stammfunktion von f. Machen Sie die Probe.

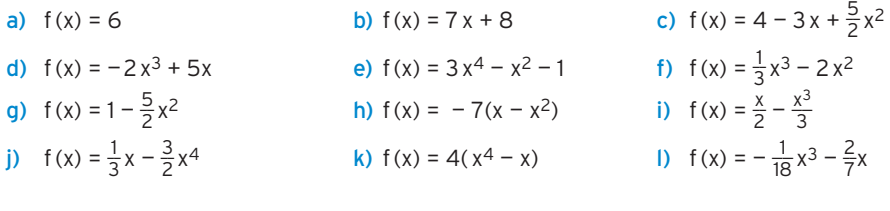

**2** F ist eine Stammfunktion von f. Bestimmen Sie F(x).

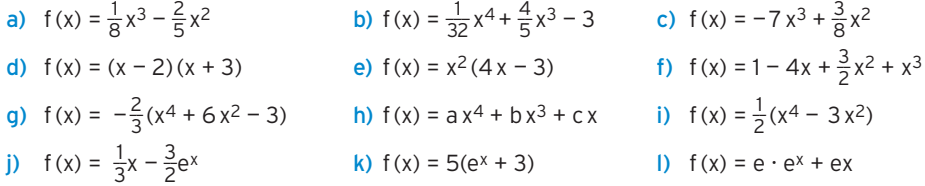

**3** Ermitteln Sie F(x).

a) 
$$
f(x) = 4e^{2x} + 1
$$
  
\nb)  $f(x) = -2e^{4x} - 2$   
\nc)  $f(x) = -\frac{1}{2}e^{-3x} - 1$   
\nd)  $f(x) = -2e^{0.2x}$   
\ne)  $f(x) = \frac{4}{5}e^{-5x}$   
\nf)  $f(x) = \frac{3}{4}e^{-\frac{1}{2}x}$   
\ng)  $f(x) = -\frac{2}{3}e^{5-x} - x$   
\nh)  $f(x) = \frac{1}{3}x - \frac{3}{2}e^{x-4}$   
\ni)  $f(x) = 5(e^{2x-1} + 3)$   
\nj)  $f(x) = e \cdot e^{4x} + e$   
\nk)  $f(x) = e^x (e^x + 3)$   
\nl)  $f(x) = 1 + e \cdot x - 2e^{1+x}$ 

**4** Bestimmen Sie eine Stammfunktion von f<sub>t</sub>. a)  $f_t(x) = te^x + 5$  b)  $f_t(x) = 7e^{x-t} - 3x$  c)  $f_t(x) = t (e^x - 1)$ d)  $f_t(x) = e^{tx + 3} - x^3 + 8x$ ;  $t \ne 0$  e)  $f_t(x) = (t + 1)e^{4x}$  f)  $f_t(x) = (e^{tx} - 3)(e^{tx} - 1)$ ;  $t \ne 0$